Документ подписан простой электронной подписью Информация о владельце: ФИО: Андрей Драгомирович Хлутков Должность: директор Дата подписания: 05.10.2023 15:52:50 Уникальный программный ключ: 880f7c07c583b07b775f6604a630281b13ca9fd2

**Федеральное государственное бюджетное образовательное учреждение высшего образования «РОССИЙСКАЯ АКАДЕМИЯ НАРОДНОГО ХОЗЯЙСТВА И ГОСУДАРСТВЕННОЙ СЛУЖБЫ ПРИ ПРЕЗИДЕНТЕ РОССИЙСКОЙ ФЕДЕРАЦИИ»**

**Северо-Западный институт управления – филиал РАНХиГС**

Кафедра бизнес-информатики *(наименование кафедры)*

\_\_\_\_\_\_\_\_\_\_\_\_\_\_\_\_\_\_\_\_\_\_\_\_\_\_\_\_\_\_\_\_\_\_\_\_\_\_\_\_\_\_\_\_\_\_\_\_\_\_\_\_\_\_\_\_\_\_\_\_\_\_\_\_\_\_\_\_\_\_\_\_\_\_\_\_\_

УТВЕРЖДЕНО Директор СЗИУ РАНХиГС А.Д.Хлутков

#### **ПРОГРАММА БАКАЛАВРИАТА «Бизнес-аналитика»**

# **РАБОЧАЯ ПРОГРАММА ДИСЦИПЛИНЫ реализуемой без применения электронного (онлайн) курса**

Б1.О.08.06 Эконометрика

*(индекс, наименование дисциплины, в соответствии с учебным планом)*

Эконометрика *(краткое наименование дисциплины)*

38.03.05 Бизнес-информатика *(код,наименование направления подготовки)*

> очная *(форма обучения)*

Год набора – 2022

Санкт-Петербург, 2022г.

# **Автор–составитель:**

Доктор военных наук, кандидат технических наук, профессор, заведующий кафедрой бизнес-информатики Наумов Владимир Николаевич

# **Заведующий кафедрой бизнес-информатика**

Наумов Владимир Николаевич

В новой редакции РПД одобрена протоколом заседания кафедры бизнес-информатики № 9 от 04.07.2022 г.

# **СОДЕРЖАНИЕ**

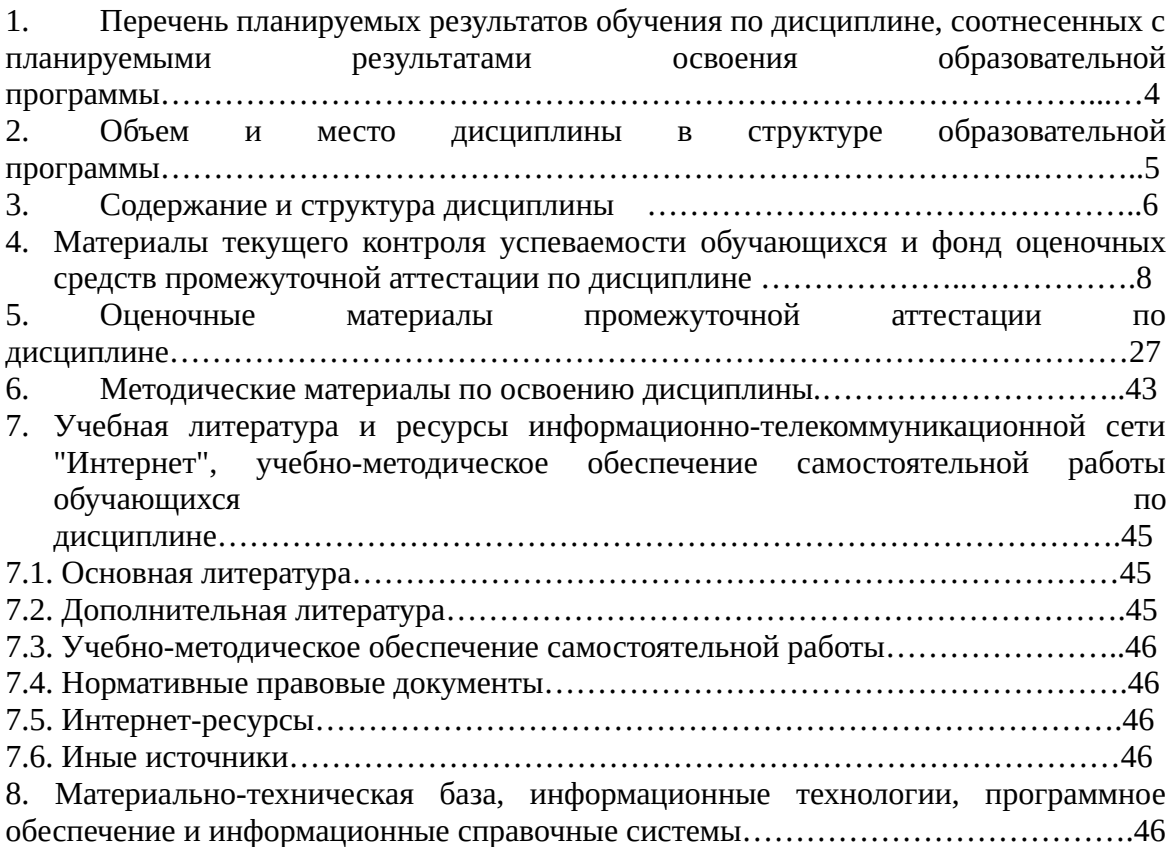

#### $1.$ Перечень планируемых результатов обучения по дисциплине (модулю), соотнесенных с планируемыми результатами освоения программы

Дисциплина ку<br>«Эконометрика» обеспечивает  $1.1.$ овладение следующими компетенциями:  $T_2$ блица 1

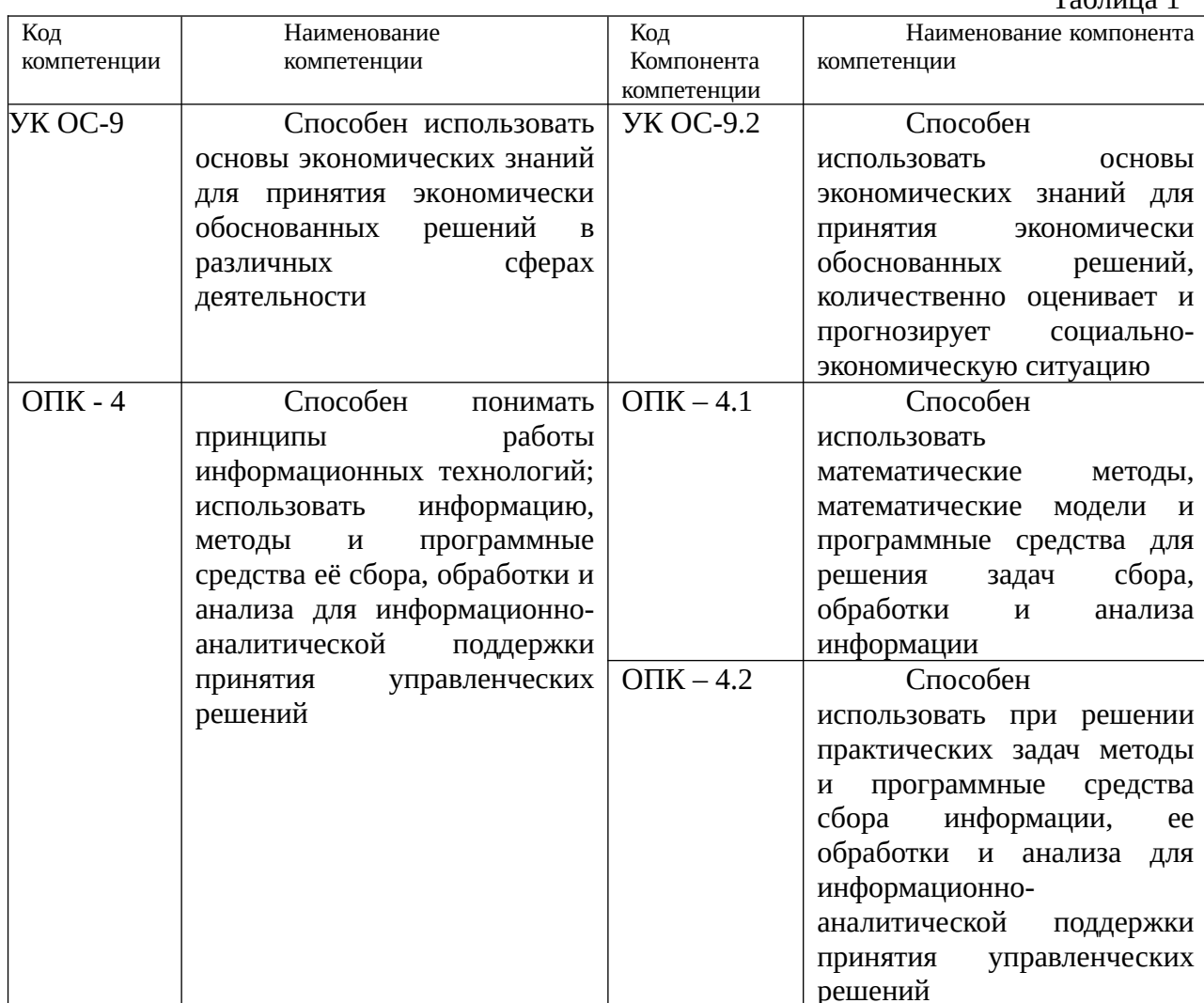

В результате освоения дисциплины у студентов должны быть сформированы:

Таблица 2

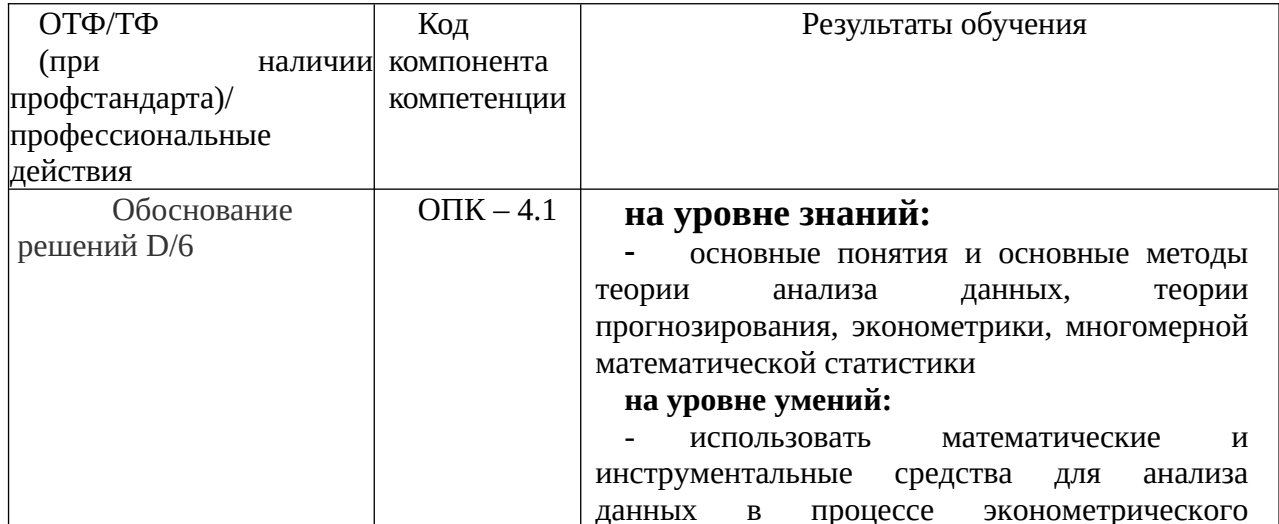

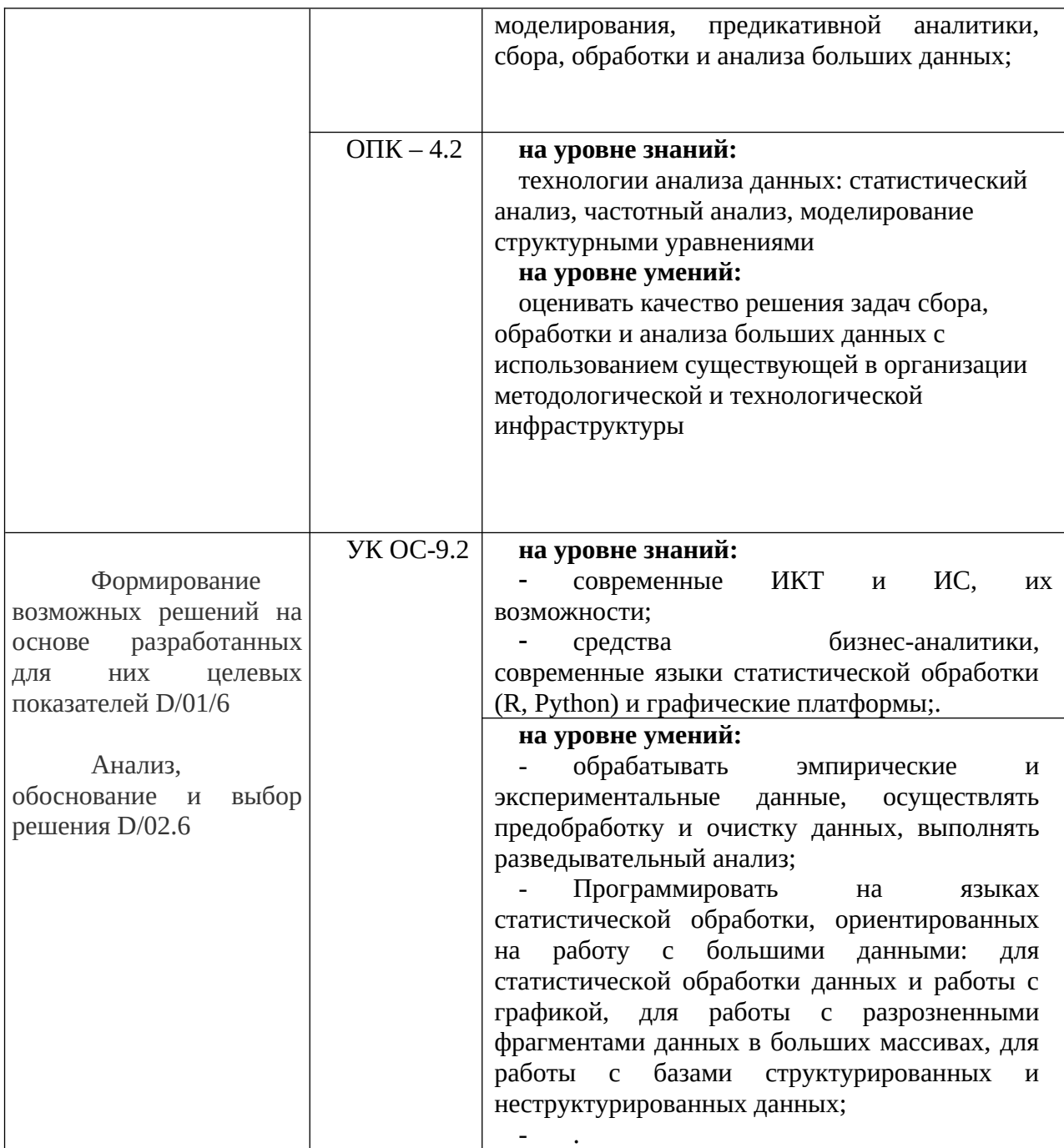

# **2. Объем и место дисциплины в структуре ОП ВО Объем дисциплины**

Общая трудоемкость дисциплины составляет 4 зачетных единицы /144 академ. часа.

Дисциплина реализуется частично с применением дистанционных образовательных технологий (далее – ДОТ).

Доступ к системе дистанционных образовательных технологий осуществляется каждым обучающимся самостоятельно с любого устройства на портале: https://lms.ranepa.ru/. Пароль и логин к личному кабинету / профилю предоставляется студенту в деканате.

Таблица 3

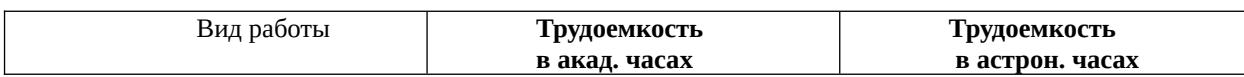

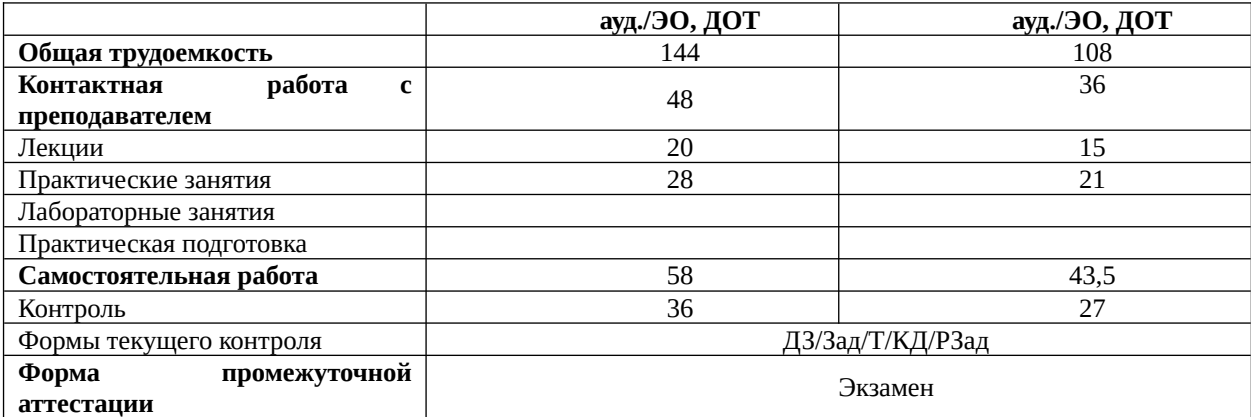

#### **Место дисциплины в структуре ОП ВО**

Дисциплина Б1.О.08.06 «Эконометрика» относится к вариативной части учебного плана по направлению «Бизнес-информатика» 38.03.05. Преподавание дисциплины «Эконометрика» основано на дисциплинах экономического профиля – Б1.О.06 «Микроэкономика», Б1.О.07 «Макроэкономика», Б1.О.17 «Финансы, деньги и кредит», Б1.О.08.05 «Теория вероятностей и математическая статистика».

В свою очередь она создаёт необходимые предпосылки для освоения программ таких дисциплин, как Б1.В.ДВ.03.01 «Методы прогнозирования» (Б1.В.ДВ.03.02 «Прогнозирование временных рядов»), Б1.В.ДВ.08.01 «Технологии цифровой экономики» (Б1.В.ДВ.08.02 «Аналитика больших данных») и ряда дисциплин по выбору студента.

Дисциплина взаимодействует с дисциплиной Б1.О.23 «Анализ данных», изучаемой с ней одновременно.

Дисциплина осваивается с применением электронного (онлайн) курса (далее – ЭК) общий объем дисциплины, включая ЭК *-* 144/108*,* 

объем дисциплины, за исключением ЭК: количество академических часов, выделенных на занятия лекционного типа – 20/15 а.ч., занятия семинарского типа 28/21 а.ч., на самостоятельную работу студентов по освоению электронного курса 58/43,5 а.ч. и промежуточную аттестацию 36 а.ч.:

объем ЭК (в составе дисциплины): количество академических часов, выделенных на самостоятельную работу обучающихся: всего по ЭК - 58 а.ч., из них : 58- количество академических часов, выделенных на практикоориентированные задания и текущий контроль успеваемости : всего по ЭК – 58 а.ч.

Дисциплина изучается в 5-м семестре 3-го курса.

Формой промежуточной аттестации в соответствии с учебным планом является экзамен.

## **3. Содержание и структура дисциплины**

Таблица 4

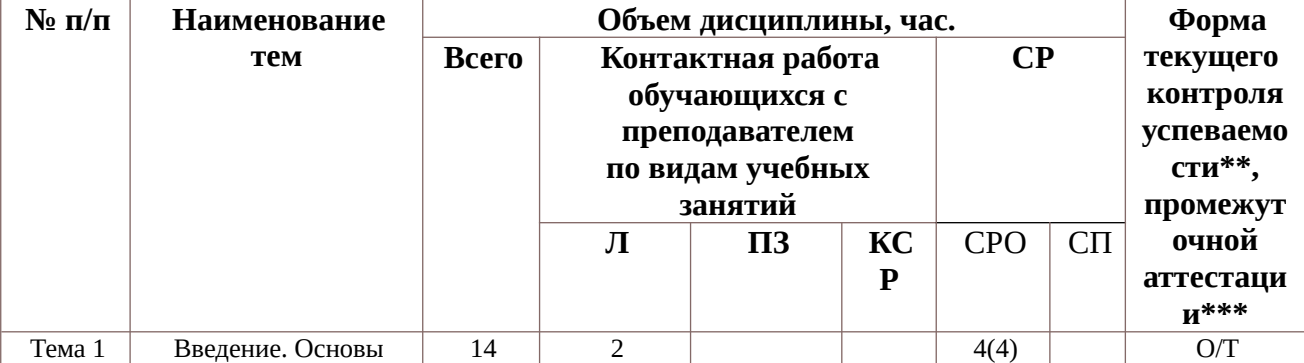

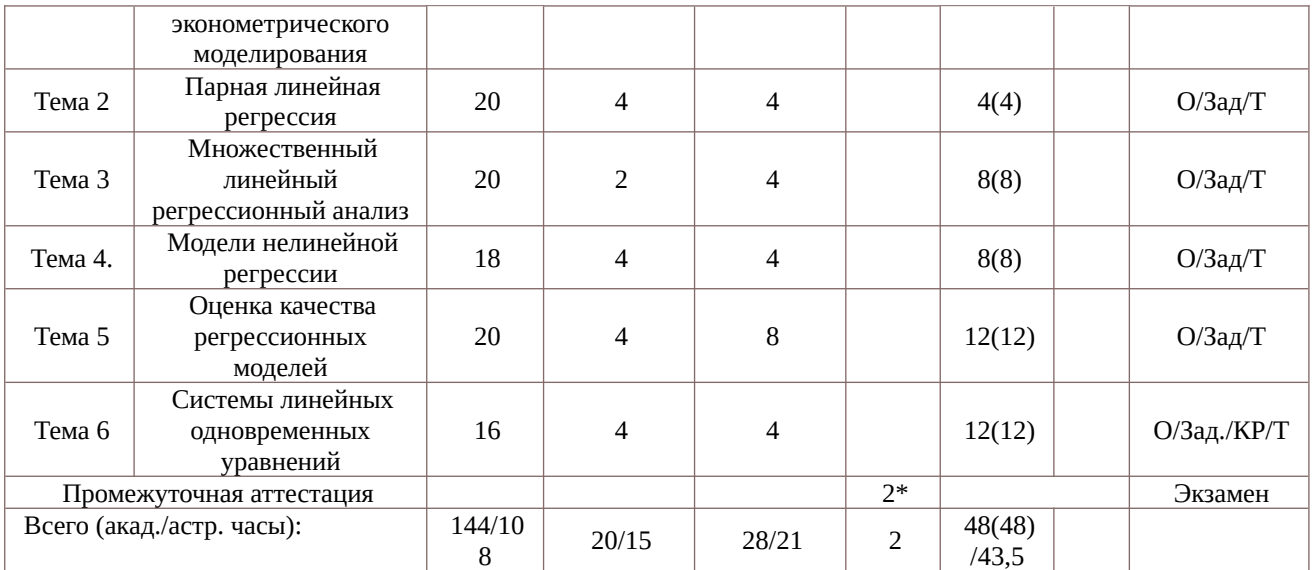

*Примечание:*

2\* - консультация, не входящая в общий объем дисциплины

Используемые сокращения:

Л – занятия лекционного типа (лекции и иные учебные занятия, предусматривающие преимущественную передачу учебной информации педагогическими работниками организации и (или) лицами, привлекаемыми организацией к реализации образовательных программ на иных условиях, обучающимся) ;

ПЗ – практические занятия (виды занятия семинарского типа за исключением лабораторных работ) ;

КСР – индивидуальная работа обучающихся с педагогическими работниками организации и (или) лицами, привлекаемыми организацией к реализации образовательных программ на иных условиях (в том числе индивидуальные консультации) ;

СР – самостоятельная работа, осуществляемая без участия педагогических работников организации и (или) лиц, привлекаемых организацией к реализации образовательных программ на иных условиях;

СП – самопроверка;

СРО – самостоятельная работа обучающегося

контрольные работы (КР), опрос (О), тестирование (Т). Выполнение задания (Зад), РЗад (Расчетное задание)

#### **Содержание дисциплины**

#### **Тема 1. Введение. Основы эконометрического моделирования**

Предмет и задачи эконометрики. Этапы эконометрического анализа. Эконометрические данные. Эконометрические модели. Эконометрические функции. Производственные функции. Функции полезности. Функции спроса и предложения. Функции издержек. Общая характеристика статистических пакетов Statistica (SPSS, Eviews). Использование статистических пакетов для решения задач регрессионного и корреляционного анализа.

#### **Тема 2. Парная линейная регрессия**

Статистическая модель. Парная корреляция. Определение регрессионной модели. Линейная регрессия и корреляция: смысл и оценка параметров. Метод наименьших квадратов. Ограничения Гаусса-Маркова. Оценка значимости параметров линейной регрессии и корреляции. Интервальная оценка параметров модели и значения отклика. Интервальный прогноз на основе линейного уравнения регрессии. Оценка качества модели. Коэффициент детерминации. Проверка адекватности модели. Критерий Фишера.

#### **Тема 3. Множественный линейный регрессионный анализ**

Обобщенная линейная модель множественной регрессии (ОЛММР). Проверка качества модели. Коллинеарность факторов. Признаки мультиколлинеарности. Частный коэффициенте корреляции. Множественный коэффициент корреляции. Пути устранения мультиколлинеарности. Обобщенный метод наименьших квадратов (ОМНК). Введение фиктивных переменных в линейную модель регрессии. Регрессионные модели с бинарным откликом. Логит и пробит-регрессия.

Использование статистических пакетов для решения задач множественной регрессии. Решение задач построения линейной модели в R, Python, SPSS.

#### **Тема 4. Модели нелинейной регрессии**

Классификация нелинейных моделей. Модели нелинейные по переменным. Модели нелинейные по параметрам. Некоторые виды нелинейных зависимостей, поддающиеся непосредственной линеаризации. Примеры нелинейных моделей. Модели Филлипса, Энгеля, Торнквиста. Подбор линеаризирующего преобразования (подход Бокса-Кокса). Нелинейные модели, не поддающиеся линеаризации. Логистическая модель. Множественная нелинейная модель. Производственные функции и их анализ. Эластичность функций. Выбор модели. Информационные критерии. Решение задач построения нелинейной модели в R, Python, SPSS.

#### **Тема 5. Оценка качества регрессионных моделей**

**.**

Гетероскедастичность остатков. Критерии обнаружения гетероскедастичности. Критерий Спирмена. Критерий Гольфельда-Квандта. Автокоррелированость остатков. Автокоррелированность первого порядка. Критерий Дарбина-Ватсона.

#### **Тема 6. Системы линейных одновременных уравнений**

Структурная и приведенная формы модели систем одновременных уравнений. Рекурсивные системы одновременных уравнений. Модель спроса – предложения как пример системы одновременных уравнений. Модели Кейнса. Основные структурные характеристики моделей. Необходимые и достаточные условия идентифицируемости уравнений системы. Статистическое оценивание неизвестных значений параметров. Двухшаговый метод наименьших квадратов (2 МНК) оценивания структурных параметров отдельного уравнения системы. Трехшаговый метод наименьших квадратов (3 МНК) одновременного оценивания всех параметров системы уравнений. Путевой анализ.

#### **4. Материалы текущего контроля успеваемости обучающихся**

## **4.1. Формы и методы текущего контроля успеваемости обучающихся.**

**В ходе реализации дисциплины «Эконометрика» используются следующие методы текущего контроля успеваемости обучающихся:**  $T_2$ блица Б

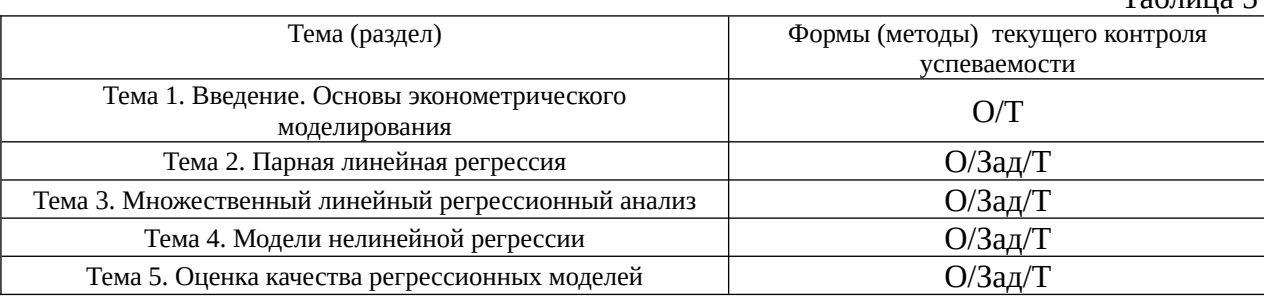

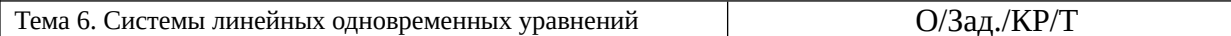

#### 4.1.2. Экзамен проводится с применением следующих методов (средств):

Экзамен проводится в компьютерном классе в устной форме. Во время экзамена проверяется уровень знаний по «Эконометрике», а также уровень умений решать учебные задачи анализа данных с использованием программных приложений. К экзамену студенты должны решить задания по всем темам учебной дисциплины. Результаты решения задач могут быть использованы при решении практической задачи в соответствии с имеемым перечнем задач. Пример задач приведен в программе. При ответе на вопросы студент показывает умение решать практические задачи на примере Excel.

Промежуточная аттестация может проводиться устно в ДОТ/письменно с прокторингом/ тестирование с прокторингом. Для успешного освоения курса учащемуся рекомендуется ознакомиться с литературой, размещенной в разделе 6, и материалами, выложенными в ДОТ.

#### 4. 2. Типовые материалы текущего контроля успеваемости обучающихся

#### Типовые оценочные материалы по теме 1

#### Типовые вопросы для опроса по теме 1

Дайте определение эконометрики. 1.

Назовите этапы эконометрического исследования?  $2<sub>1</sub>$ 

3. Какие типы данных используются при эконометрическом моделировании?

Что такое пространственная выборка, панельная выборка, временной ряд?  $\overline{4}$ . Приведите примеры

Приведите примеры эконометрических функций. Дайте характеристику 5. производственной функции, ее свойств.

Дайте характеристику функции спроса, функции предложения. Что такое 6. равновесие спроса и предложения.

Дайте характеристику функции издержек. Что такое средние, предельные 7. издержки?

## Тест

1.Два студента расставили значимость предметов учебного плана по рангам. Более важному предмету соответствует меньший ранг. Студенты провели ранжирования без использования равных рангов.

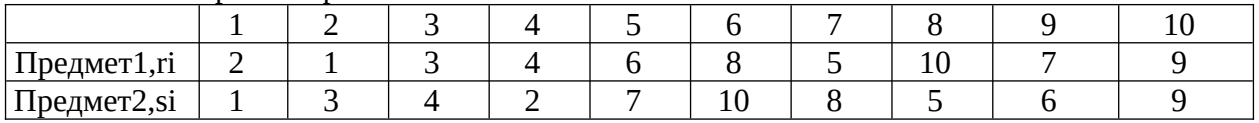

Оценить коэффициент корреляции Спирмена с точностью до двух знаков, используя непараметрическую статистику.

 $-0.6$ 

- $-0.2$
- $-0.7$
- $-0.55$

#### 2. Остаточная дисперсия

Как влияет увеличение объема выборки на величину остаточной дисперсии случайной величины?

- Никак
- остаточная дисперсия уменьшается
- результат зависит от конкретного вида случайной величины
- результат необходимо верифицировать и сделать вывод о величине дисперсии. Данная величина определяет возможный вариант
- Остаточная дисперсия увеличивается

Парная корреляция

3.Коэффициент парной корреляции характеризует тесноту \_\_\_\_ связи между \_\_\_\_\_ переменными.

- линейной … несколькими
- нелинейной … несколькими
- линейной … двумя
- нелинейной … двумя
- линейной, но только при построении модели линейной регрессии

4.Точность оценки значения отклика...

- одинаковая во всех точках области эксперимента
- одинаковая на всем диапазоне изменения фактора
- минимальная в центре области эксперимента и увеличивается к краям
- одинаковая в области эксперимента и резко увеличивается к краям

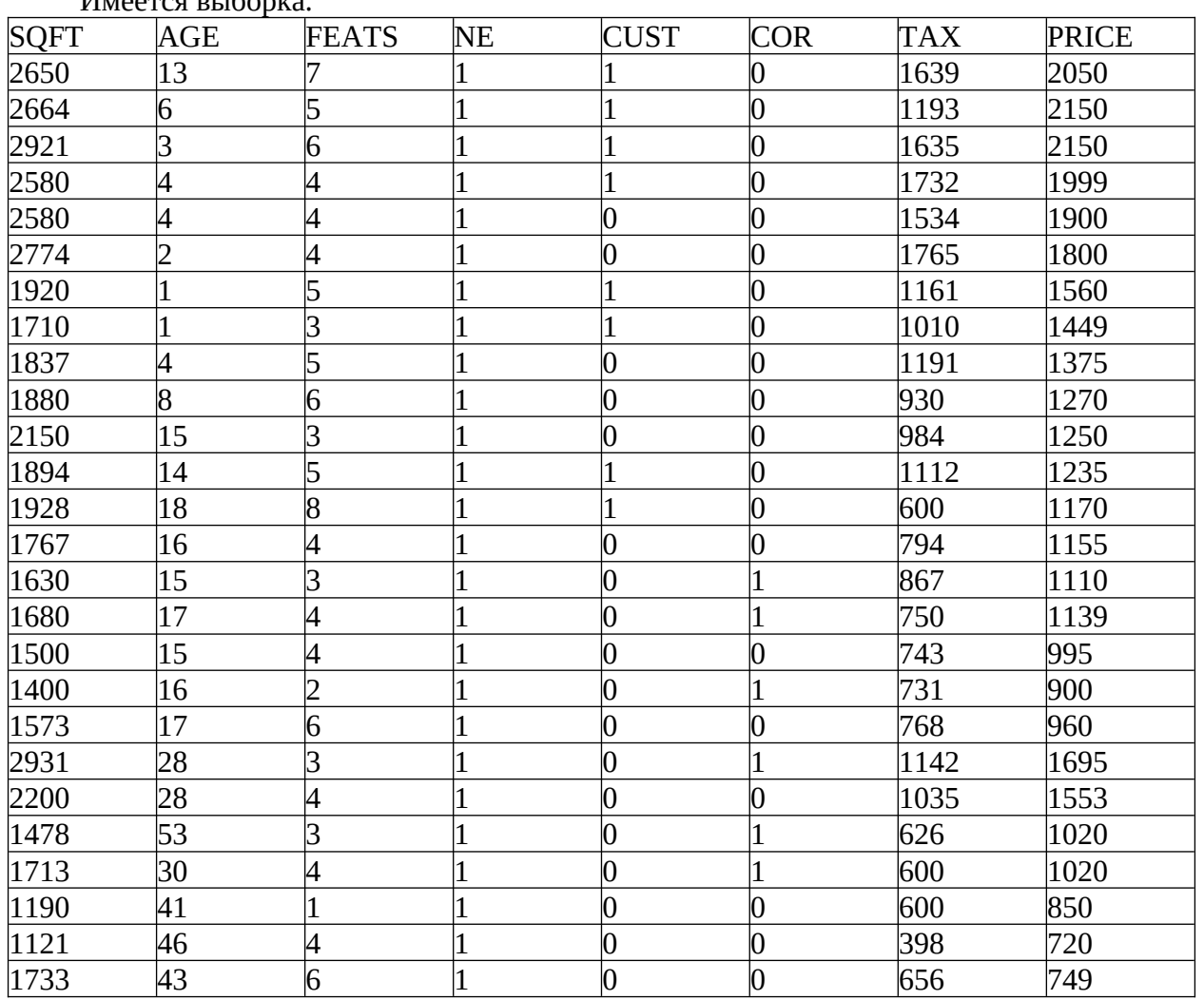

5.Частная корреляция  $\mu$ <sub>11</sub>

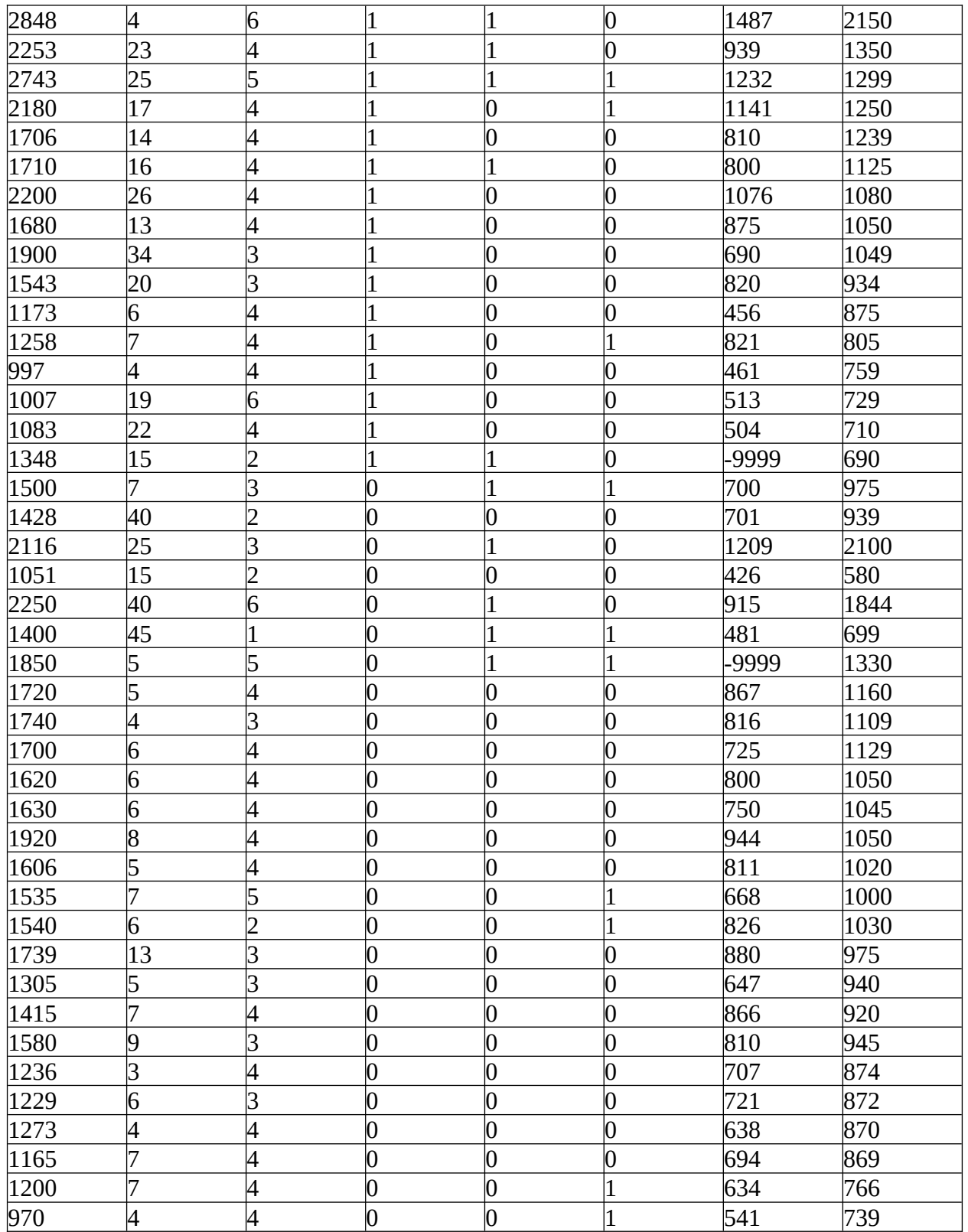

6.Найти коэффициент корреляции Спирмена между первой и третьей переменными (SQFT, FEATS). Ответ дать с точностью до двух знаков после запятой

Частная корреляция

Дана выборка

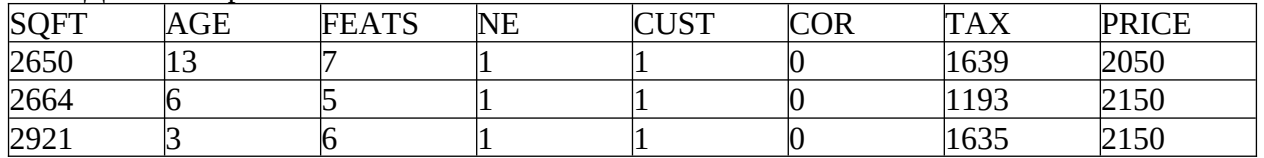

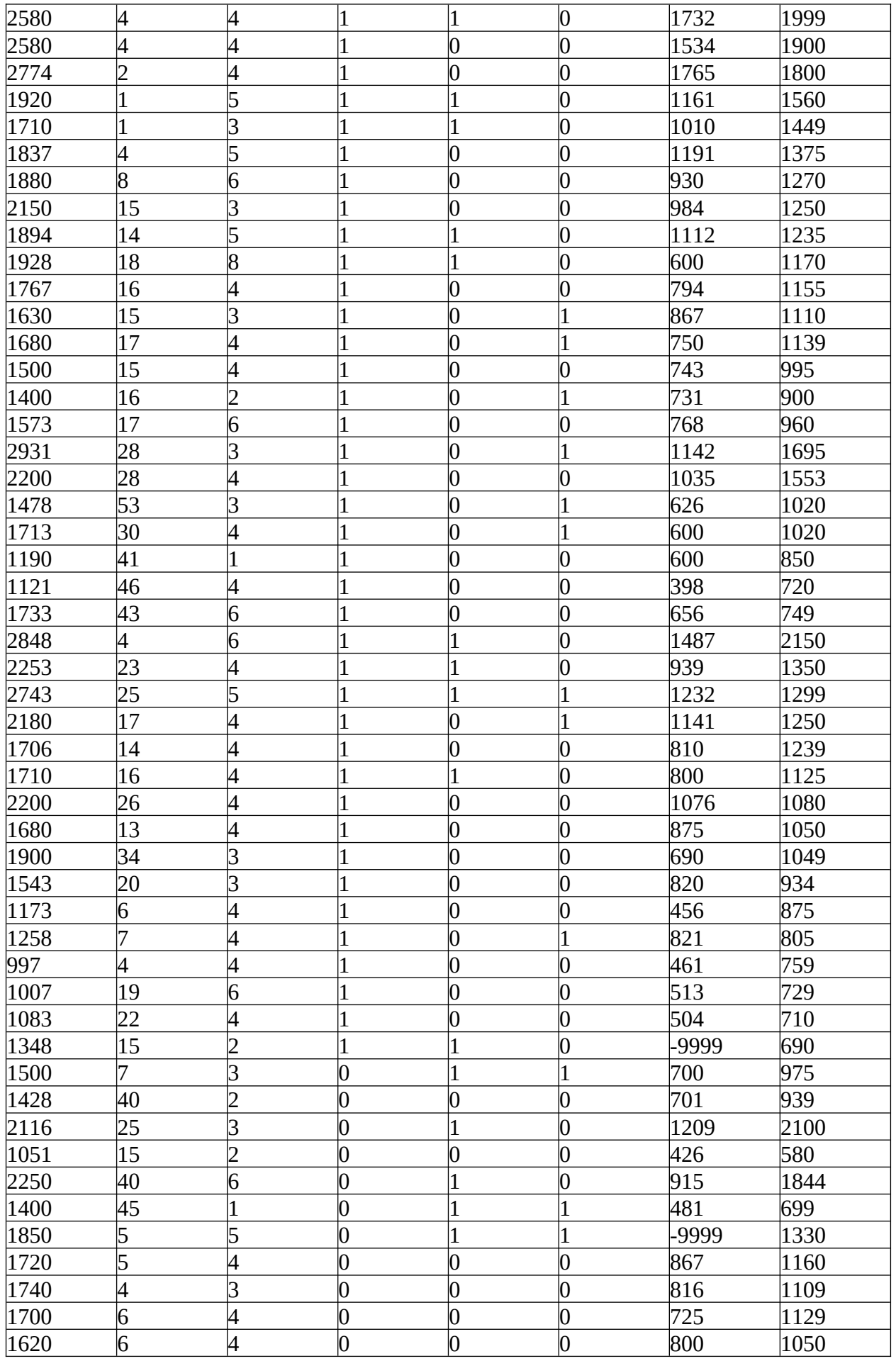

![](_page_12_Picture_67.jpeg)

Найти частный коэффициент корреляции между первым и третьим признаками. Решить задачу в R и PythonStudio. Можно использовать функцию рсог. Ответ дать с точностью до трех знаков после запятой

#### Типовые оценочные материалы по теме 2

#### Типовые вопросы для опроса по теме 2

- 1. Дайте определение корреляционной модели. Свойства коэффициента корреляции.
- 2. Для чего предназначен корреляционный анализ?
- 3. Цель и задачи регрессионного анализа.
- 4. Дайте определение уравнения регрессии, регрессионной модели.
- 5. Приведите примеры моделей парной регрессии
- 6. Какие методы используются для оценки параметров регрессионной модели?
- 7. Дайте характеристику ограничений, применяемых в методе наименьших квадратов.
- 8. Приведите примеры решения задачи построения модели парной регрессии.
- 9. Как можно построить регрессионную модель в Excel?
- 10. Как оценить качество регрессионной модели?
- 11. Как оценивается адекватность уравнения регрессии?

#### Задания по теме 2

Все тексты домашних заданий размешены на отдельных листах файлов в Excel. Файлы с домашними заданиями находятся в Ресурсах сети в папке, соответствующей учебной группе, а также в СДО института.

![](_page_12_Picture_68.jpeg)

#### Залание 1 Парная регрессия. Пример залачи

- Построить график зависимости  $\frac{1}{2}$
- С помощью линии тренда определить линейное уравнение регрессии
- Спрогнозировать значение численности населения через 2 года
- Оценить качество уравнения регрессии
- Проверить выполнение ограничений Гаусса-Маркова
- Исследовать корреляцию факторов между собой, корреляцию факторов с ОТКЛИКОМ
- Построить модель множественной регрессии.  $\omega_{\rm{max}}$
- Оценить качество модели по статистическим критериям, а также по физической интерпретации
- Построить графики зависимости ошибок от факторов и от отклика.  $\omega_{\rm{eff}}$

#### Тест

1. Установите соответствие между наименованиями элементов уравнения  $y = \beta_0 + \beta_1 x + \epsilon$  with by European Band Soon was more than  $\beta$ 

случайные отклонения

![](_page_13_Picture_134.jpeg)

 $4)$ ВАРИАНТЫ ОТВЕТОВ:  $\mathcal{Y}$  $\beta_0, \beta_1$  $\chi$  $\epsilon_{\rho}$ 

 $y = \beta_0 + \beta_1 x + \varepsilon$  метод наименьших 2.Для линейного уравнения регрессии квадратов используется при оценивании параметров...

- $\beta_{0}$
- $\mathbf{y}$
- $X$
- $\beta_1$

3. Сколько параметров содержит парное линейное уравнение регрессии?

 $-1$  $-2$  $-3$  $\overline{4}$ 

4. При выполнении предпосылок МНК оценки параметров регрессии обладают свойствами:

- достоверность
- эффективность
- несмещенность
- несостоятельность  $\mathbf{L}^{\text{max}}$

5. Коэффициенты парной линейной регрессии

Чему равен коэффициент b0 выборочной парной линейной регрессионной модели, определяющей зависимость тормозного пути автомобиля от скорости для данных, которые были записаны в 1920 году (Ezekiel, M. (1930) Methods of Correlation Analysis.

Wiley.) Набор данных находится в файде cars{datasets}? Ответ дать с точностью до двух знаков после запятой

## 6. Критерий Фишера

Если наблюдаемое значение критерия Фишера равно 3,4 при числе степеней свободы 23 и 2, что можно сказать об адекватности модели по данному критерию? Указать значение уровня значимости p-value. Ответ дать с точностью до двух знаков после запятой.

7. Чему равна медиана остатков при построении модели парной линейной регрессии зависимости веса взрослых американских женщин от роста, если данные находятся в пакете datasets R. Набор данных имеет имя women. Ответ дать с точностью до двух знаков после запятой

8. Метод наименьших квадратов используется

- для оценки коэффициентов модели
- для определения смещения модели bias
- для оценки значений отклика
- для аппроксимации значений предиктора

#### 9. Исправленное значение коэффициента детерминации

Чему равно исправленное значение коэффициента детерминации для парной линейной модели, прогнозирования объема древесины от высоты дерева для набора данных trees{datasets}. Ответ дать с точностью до двух знаков после запятой

#### 10. Коэффициент детерминации

Для уравнения зависимости спроса на товар от цены на единицу товара построена парная линейная регрессионная модель. Получено значение коэффициента детерминации, равное 0,64. Чему равен коэффициент корреляции между предиктором и откликом: Ответ дать с точностью до одного знака после запятой

#### Типовые оценочные материалы по теме 3

## Типовые вопросы для опроса по теме 3

- 1. Дайте определение множественной линейной регрессионной модели. Приведите примеры множественных моделей.
- 2. Какие ограничения используются для оценки параметров модели.
- 3. Приведите примеры решения задачи множественной регрессии в Excel.
- 4. Как определить число факторов в модели? Для чего используется корреляционный анализ при построении модели?
- 5. Что такое пошаговая регрессия?
- 6. Что такое фиктивные переменные? Приведите примеры регрессии с фиктивными переменными.
- 7. Как строить регрессионную модель, если отклик бинарный?

#### Задания по теме 3

Залание 1. Множественная линейная регрессия. Пример задачи

![](_page_14_Picture_110.jpeg)

![](_page_15_Picture_268.jpeg)

#### **Расчетное задание**

Расчетно-графическое задание посвящено построению выборочной линейной множественной регрессионной модели по данным о пятидесяти промышленных предприятий. В выборку входят 12 предикторов, характеризующих деятельность предприятия. К ним относятся: финансовые показатели (фонд зарплаты, фондоотдача, непроизводственные расходы, фондовооруженность труда, фондоотдача и др.), данные о трудовом ресурсе предприятия (среднегодовая численность работников, удельный вес рабочих и др.) и некоторые другие показатели. В качестве зависимых переменных выступают: производительность труда, индекс снижения себестоимости продукции, рентабельность.

Данная выборка позволяет решить задачи эконометрического моделирования, построить систему эконометрических уравнений или отдельные уравнения. В расчетном задании необходимо построить и проверить качество одной выборочной регрессионной модели. Исходные данные, для которых решается задача построения такой модели определяется вариантом задания. Каждый вариант определяет одну зависимую переменную и шесть независимых переменных. Так данные, включенные в каждый вариант, выбраны случайным образом, то возможно, модель, построенная по заданным исходным данным, не позволит построить адекватную модель, описывающую поведение зависимой переменной. В этом случае, студент может дополнительно включить в модель другие предикторы.

Для решения задачи построения множественной линейной регрессионной модели следует использовать excel, статистический пакет SPSS, а также языки аналитики R и Python.

При построении модели следует решить следующие частные задачи:

-выполнить разведочный контроль исходных данных;

-построить регрессионные модели для всех предикторов с помощью указанных инструментальных средств;

- проверить качество построенных моделей;

-решить задачу пошагового построения модели;

-оценить качество итоговой модели и сделать выводы по результатам эконометрического моделирования.

Решение данных задач определяет структуру отчета по выполненному расчетному заданию.

#### **Тест**

1.Примерами фиктивных переменных могут служить:

- образование
- доход
- возраст
- пол
- 2. Коэффициент детерминации рассчитывается для ...
	- Оценки качества модели
	- мультиколлинеарных факторов  $\omega_{\rm{max}}$
	- $\mathbf{L}^{\text{max}}$ подбора уравнения регрессии
	- оценки параметров уравнения регрессии  $\mathbf{r}$

3. Под мультиколлинеарностью понимают:

- Наличие ярко выраженной линейной корреляционной зависимости между факторами.
- Наличие в уравнении регрессии неоправданно большого числа факторов.
- Наличие в уравнении регрессии большого числа незначимых параметров.
- Наличие в уравнении стохастических регрессоров.

4. Обобщенный МНК применяют в случае:

- Наличия гомоскедастичности.  $\overline{a}$
- Наличия гетероскедастичности.
- При автокорреляции ошибок.  $\mathbf{r}$
- Только при рассмотрении систем уравнений.

![](_page_16_Picture_105.jpeg)

5 Ловерительный интервал Ланные заланы таблицей

Найти левую границу доверительного интервала для оценки прогнозируемого значения отклика Z если известны значения предикторов множественной линейной регрессионной модели X=35, Y=630, Ответ дать целым числом

## 6. Информационный критерий

Чему равно значение информационного критерия Акайке для множественной линейной регрессии, позволяющей прогнозировать объем древесины срубленного дерева черной вишни от его высоты и обхвата для набора данных trees {datasdets}

## 7. Коэффициент детерминации

Чему равен коэффициент детерминации для множественной линейной регрессионной модели, позволяющей спрогнозировать объем древесины срубленного дерева черной вишни от обхвата и высоты для набора данных trees{datasets}. Ответ дать с точностью до двух знаков после запятой

## 8. Критерий Фишера

Чему равно наблюдаемое значение критерия Фишера для множественной линейной регрессионной модели, позволяющей спрогнозировать объем древесины срубленного дерева черной вишни от обхвата и высоты для набора данных trees{datasets}. Ответ дать с точностью до двух знаков после запятой

## Типовые оценочные материалы по теме 4

#### Типовые вопросы для опроса по теме 4

- 1. Дайте классификацию нелинейных моделей.
- 2. Дайте характеристику полиномиальных моделей.
- 3. Для чего используется метод последовательных разностей при построении полиномиальных моделей?
- 4. Приведите примеры моделей с насыщением. Что такое модель Фогеля, модель Филлипса, модель Торквинса?
- 5. Как осуществляется линеаризация нелинейных моделей? Приведите примеры линеаризации.

#### Задание по теме 4

Нелинейная регрессия. Пример задачи

![](_page_17_Picture_74.jpeg)

1 Построить гиперболическую модель

2 Оценить качество модели

3 Построить полиномиальную модель, используя полином первого, второго и третьего порядков

4 С помощью информационных критериев сравнить полиномиальные модели

5. Построить диаграммы зависимости y=f(x). Построить линии тренда для данных диаграмм. Сравнить результаты расчетов с параметрами трендов

#### **Tect**

![](_page_17_Picture_75.jpeg)

![](_page_17_Picture_76.jpeg)

![](_page_18_Picture_114.jpeg)

С помощью замены предиктора на обратную величину, построить парную линейную модель. Укажите значение критерия Стьюдента при проверке значимости коэффициента b0. Ответ дать с точностью до двух знаков после запятой

#### 2. Кубическая модель

Даны две последовательности: x<-seq(1,8); y<-c(81,112,132,147,154,152,138,142). Для оценки значения коэффициентов кубической модели зависимости у от х с помощью функции nls заданы начальные значения коэффициентов 20, 1, 1, 0.1.

Определить уровень значимости коэффициента при х<sup>л</sup>З. Ответ дать с точностью до двух знаков после запятой

#### 3. Полиномиальная модель

Заланы  $\pi$ Be последовательности  $x$  <-seq(1.12):  $V<$  $c(81, 112, 132, 147, 154, 152, 138, 122, 129, 143, 145, 148).$ 

Выберите порядок полинома. И подтвердите свой выбор указанием значения информационного критерия Акайке. Его значение введите с точностью до целых. Порядок проверяемого полинома ограничить полиномом четвертого порядка

#### 4. Эластичность

Укажите верные характеристики коэффициента эластичности

По значению коэффициента эластичности можно судить о силе линейной связи объясняющего фактора с результирующим

- 1. Коэффициент эластичности является постоянной величиной для всех видов полиномиальных моделей
- 2. коэффициент эластичности показывает на сколько изменится значение результирующего фактора при изменении объясняющего фактора на одну единицу
- 3. коэффициент эластичности показывает на сколько процентов изменится значение результирующего фактора при изменении на один процент объясняющего фактора
- 4. коэффициент эластичности показывает на сколько единиц изменится значение результирующего фактора при изменении на один процент объясняющего фактора
- 5. Коэффициент эластичности постоянен для степенной модели
	- 5. Гиперболическая модель

![](_page_18_Picture_115.jpeg)

С помощью замены предиктора на обратную величину, построить парную линейную модель. Чему равно наблюдаемое значение критерия  $R^{\wedge}2$ . Ответ дать с точностью до двух знаков после запятой.

#### 6. Уровни значимости модели

На основе имеемых данных, заданных последовательностями x<-seq(1,8); y< $c(81,112,132,147,154,152,138,142)$  построена полиномиальная модель второго порядка. Поставьте соответствие вычисленному коэффициенту уровень его значимости при проверке статистической гипотезы по критерию Стьюдента

- $b<sub>0</sub>$
- $h1$
- $h<sub>2</sub>$

7. Диаграмма рассеяния указывает на нелинейную зависимость. В этом случае следует осуществить ...

- подбор преобразования переменных, дающего наибольшее по абсолютной величине значение коэффициента парной корреляции
- включение в модель дополнительных факторных признаков
- расчет линейного коэффициента корреляции и использование линейной  $\mathbb{Z}^{\mathbb{Z}^{\times}}$ модели
- визуальный подбор функциональной зависимости нелинейного характера,  $\omega_{\rm{max}}$ соответствующего структуре точечного графика
- 8. Примером нелинейной зависимости экономических показателей является ...
	- классическая гиперболическая зависимость спроса от цены
	- линейная зависимость выручки от величины оборотных средств
	- линейная зависимость затрат на производство от объема выпуска продукции
	- зависимость объема продаж от недели реализации, выраженная линейным трендом
- 9. Установите соответствие между названием модели и видом ее уравнения:
- линейная
- полиномиальная  $\overline{a}$
- показательная
- полулогарифмическая  $\mathbf{r}$

варианты ответов:

1) 
$$
y = \beta_0 \cdot \ln x \cdot \varepsilon
$$

$$
y = \beta_0 + \beta_1 x + \varepsilon
$$

$$
y = \beta_0 \cdot \beta_1^x \cdot \epsilon
$$

4) 
$$
y = \beta_0 + \beta_1 x + \beta_2 x^2 + \varepsilon
$$

10 Установите соответствие между видом нелинейной модели и заменой переменных, сводящих ее к линейной регрессии.

$$
y = \beta_0 + \beta_1 x + \beta_2 x^2 + \varepsilon
$$
  
\n
$$
y = \beta_0 \cdot x^{\beta_1} \cdot \varepsilon
$$
  
\n
$$
y = \beta_0 \cdot \beta_1^x \cdot \varepsilon
$$
  
\n
$$
y = 1/(\beta_0 + \beta_1 x + \varepsilon)
$$
  
\n
$$
y = 1/(\beta_0 + \beta_1 x + \varepsilon)
$$
  
\n
$$
z = 1/y
$$
  
\n
$$
z = \ln y; u = \ln x
$$
  
\n
$$
u = x^2
$$
  
\n
$$
z = \ln y
$$

## **Типовые оценочные материалы по теме 5**

#### **Типовые вопросы для опроса по теме 5**

- 1. Гетероскедастичность остатков.
- 2. Последствия гетероскедастичности остатков
- 3. Критерии обнаружения гетероскедастичности и борьбы с гетероскедастичностью
- 4. Автокоррелированность остатков. Критерии выявления автокорреляции
- 5. Как бороться с автокоррелированностью?

# **Задание по теме 5**

Проблемы гетероскедастичности и автокоррелированности остатков. Пример задачи

![](_page_20_Picture_246.jpeg)

1 Проверить гетероскедастичность с помощью критерия Спирмена

2 Проверить гетероскедастичность с помощью критерия Готфельда-Квандта

3 Проверить автокорреляцию остатков с помощью критерия Дарбина-Ватсона

# **Тест**

1.Автокоррелированность остатков

С помощью какого критерия проверяется автокоррелированность остатков?

- 1. Дарбина-Ватсона
- 2. Колмогорова-Смирнова
- 3. Лилиельфорса
- 4. Дики-Фуллера
- 5. Брауша-Пагана

2. Аномальные наблюдения Пространственная выборка задана двумя последовательностями:  $x < -seq(1,12)$ v <- c(81,112,132,147,124,122,138,122,129,143,145,143)

3. Построена парная линейная модель зависимости у от х. Указать номера аномальных наблюдений, если такие имеются. Для анализа аномалий можно использовать ящичную диаграмму

- нет аномальных наблюдений  $\omega_{\rm c}$
- $\overline{1}$
- $\overline{2}$
- $-3$
- $-4$
- $-5$
- $-6$
- $\mathbb{L}^{\mathbb{R}}$  $7\overline{ }$

4. Влиятельное наблюдение

Что означает влиятельное наблюдение?

- $\overline{a}$ наблюдение оказывает непропорциональное влияние на значения параметров модели
- $\mathbf{L}^{\text{max}}$ Для наблюдения характерно максимальное значение остатка
- Стандартизированное значение остатка по абсолютной величине превышает 3
- наблюдение максимально удалено от центра распределения значений предикторов
- остаток для данного наблюдения максимально удален от центра распределения  $\mathbf{r}$ отстатков

Гетероскедастичность

Гетероскедастичность подразумевает

- постоянство дисперсии случайной составляющей  $\omega_{\rm{eff}}$
- непостоянство дисперсии случайной составляющей
- непостоянство дисперсии факторов
- некоррелированность остатков

6. Графическая проверка качества модели

В результате графической проверки качества построенной линейной модели получена матричная диаграмма, приведенная на рисунке.

![](_page_22_Figure_0.jpeg)

Какие выводы можно сделать по качеству модели?

- Остатки гомоскедастичны
- Остатки гетероскедастичны
- Остатки подчинены нормальному закону распределения
- Остатки не подчинены нормальному закону распределения
- Зависимая и независимые переменные связаны между собой линейно
- Нет влиятельных наблюдений, для которых расстояние Кука превышает пороговые  $\overline{a}$ значения

#### 7. Критерий гетероскедастичности

С помощью каких статистических критериев проверяют гетероскедастичность модели?

- Дики-Фуллера
- Дарбина-Ватсона
- Гольдфелда-Квандта
- Брауша-Пагана
- Кайзера

8. Способы борьбы с гетероскедастичностью

Выберите возможные способы борьбы с гетероскедастичностью

- использование обобщенного метода наименьших квадратов  $\overline{a}$
- использование взвешенного метода наименьших квадратов
- использование двушагового метода наименьших квадратов
- использование метода наименьших модулей
- использование метода частичных наименьших квадратов

9. автокоррелированность остатков

Найти значение критерия Бауша-Пагана для парной линейной регрессии, если исследуется зависимость двух величин х, у, заданных последовательностями  $x$ <-seq(1,12); у<-с(81,112,132,147,154,152,138,122,129,143,145,148). для решения задачи использовать функцию, находящуюся в пакете саг. Чему равно наблюдаемое значение критерия. Ответ дать с точностью до одного знака после запятой

#### 10.Диаграмма влиятельных наблюдений

После построения модели множественной линейной регрессии диаграмма влиятельных наблюдений имеет вид:

![](_page_23_Figure_2.jpeg)

Назовите наблюдение с максимальным значением напряженности. При ответе на вопрос укажите номер такого наблюдения

#### **Контрольная работа**

Контрольная работа состоит из вариантов решения задач эконометрического моделирования. Пример варианта решения задачи

**Задача №1** (Парная линейная регрессия)

Имеются статистические данные о росте, весе и объеме талии слушателей группы. Определить средние рост, вес и объем талии в группе. Оценить смещенную и несмещенную оценку дисперсии и среднеквадратического отклонения статистических данных биометрических параметров. Построить ковариационную и корреляционную матрицу для роста, веса и объема талии. Найти коэффициенты парных линейных регрессий зависимости объема талии от веса и от роста. Выполнить интервальную оценку значения отклика для разных значений фактора.

**Задача №2 (**Зависимость спроса на товар от суммарного дохода. Нелинейная линеаризуемая регрессия)

Использование линейного регрессионного анализа в случае нелинейной зависимости от переменной X и линейной зависимости от параметров.

Зависимость спроса на товар Y от суммарного дохода X определяется кривыми Энгеля вида

 $y = \beta_0 + \beta_1 / x + \epsilon$ ;

 $y = \beta_0 x^{\beta_1 + \epsilon}$ 

где Y -ежегодное потребление бананов семьёй (спрос на товар) фунт/чел,

X -среднегодовой доход семьи на одного человека (суммарный доход) \$10тыс.

u - случайная погрешность.

Требуется по статистическим данным оценить параметры b0, b1. По информационным критериям выбрать лучшую модель. Найти эластичность.

**Задача № 3** (множественная линейная и нелинейная модели)

Для исходных данных задачи № 1 построить множественную линейную модель зависимости объема талии от роста и веса. Проверить значимость коэффициентов множественной регрессии. Как изменится качество модели, если в ней учесть

нелинейность, добавив в модель квадратичную зависимость от обоих факторов? Оценить адекватноть модели

**Задача № 4.** (проблема мультиколлинеарности)

Для условий задания № 1 проверить коллинеарность факторов с помощью анализа значения коэффициентов корреляции, а также определения значения определителя корреляционной матрицы.

**Задача № 5. (**нелинеаризуемая нелинейная модель)

Построение нелинейной нелианеризуемой модели. Решить задачу построения парной регрессии с использованием пакета «Поиск решения», если модель имеет вид

$$
y = \beta_0 x^{\beta_1} + \varepsilon
$$

Построить модель при допущении о мультипликативной ошибке путем линеаризации теоретической модели регрессии

$$
y = \beta_0 x^{\beta_1} \varepsilon;
$$
  
\n
$$
\ln y = \ln \beta_0 + \beta_1 \ln x + \ln \varepsilon;
$$
  
\n
$$
\ln \hat{y} = b_0 + b_1 \ln x
$$

**Задача № 6.** Оценить гетероскедастичность остатков для условий задания 1. Исходные данные задачи

![](_page_24_Picture_352.jpeg)

#### **Типовые оценочные материалы по теме 6**

#### **Типовые вопросы для опроса по теме 6**

1. Что такое система одновременных уравнений?

- 2. Дайте характеристику экзогенных и эндогенных переменных.
- 3. Дайте характеристику косвенного метода наименьших квадратов. Для чего производится переход от структурной системы уравнений к приведенной?
- 4. Этапы косвенного метода наименьших квадратов. Приведите примеры.
- 5. Для чего используется двухшаговый метод наименьших квадратов?
- 6. Что такое проблема идентифицируемости? Какие бывают уравнения с точки зрения идентифицируемости?
- 7. Назовите необходимые и достаточные условия идентифицируемости.

# **Задание по теме 6**

Системы одновременных уравнений. Пример задачи

![](_page_25_Picture_304.jpeg)

1. Построить систему одновременных уравнений косвенным методом наименьших квадратов.

## **Тест**

1.Двухшаговый метод наименьших квадратов. Расставьте номера шагов косвенного метода наименьших квадратов

- 1. Построить систему в структурной форме
- 2. Получить приведенную форму системы одновременных уравнений
- 3. Оценить коэффициенты уравнений в приведенной форме
- 4. Рассчитать коэффициенты в структурной форме системы одновременных уравнений

Проблема идентифицируемости. Известно, что в системе одновременных уравнений имеется 3 эндогенных и 2 экзогенных (предопределенных) переменных. В анализируемом уравнении известно число экзогенных n и число эндогенных m переменных. Поставьте соответствие между этими значениями и типом уравнения

- $-$  n=1; m=1
- $-$  n=2, m=2
- $-$  n=0, m=2
- $-$  n=1, m=2

Варианты ответов: -уравнение идентифицируемо; -уравнение не идентифицируемо; -уравнение сверхидентифицируемо.

Системы эконометрических уравнений Поставьте соответствие системам их класс и форму

- 1.  $y1=a12y2+b11x1+eps1$  $v2 = a21v1 + b22x2 + eps2$
- 2.  $y1=a12y2+b11x1+eps1$  $y2=b20+b22x2+eps2$
- 3.  $v1 = a12x2 + b11x1 + eps1$  $y2=a21x1+b22x2+eps2$

Варианты ответов: -система независимых уравнений; -система рекурсивных уравнений; -структурная система одновременных уравнений.

4. Сверхидентифицируемые системы одновременных уравнений

Пусть система одновременных уравнений сверхидентифицируема. Как найти ее коэффициенты?

- Классическим методом наименьших квадратов
- Косвенным методом наименьших квадратов
- Выполнить ее приведение к приведенной форме и решить каждое из уравнений классическим методом наименьших квадратов
- Двухшаговым методом наименьших квадратов
- Трехшаговым методом наименьших квадратов

5. Система независимых эконометрических уравнений

Имеется набор данных, в котором содержатся значения четырех переменных. Х обозначены независимы, Y - зависимые переменные

Ddf <- as.data.frame(matrix(

 $c(-3, 0.6, -200, 3, -1, -0.4, -200, -1, 2, -0.2, 0, -1, -1,$ 

 $0.6, 100, 6.3, -0.6, 300, -7, 4, 0.2, 320, 5$ 

 $nrow = 6$ ,  $ncol = 4$ ,  $barrow = TRUE$ ,

dimnames =  $list(c("2015", "2016", "2017", "2018", "2019", "2020"),$ 

 $c("Y1", "Y2", "X1", "X2"))$ 

Построить первое множественное линейное уравнение системы, связывающее  $Y2$  и X1. X2

Чему равно значение коэффициента b2 при переменной X2, если в модели считать, что свободный член отсутствует? Ответ дать с точностью до двух знаков после запятой

6. Системы независимых уравнений

Имеется набор данных, в котором содержатся значения четырех переменных. Х обозначены независимы, Y - зависимые переменные

Ddf <- as.data.frame(matrix(

 $c(-3, 0.6, -200, 3, -1, -0.4, -200, -1.2, -0.2, 0, -1, -1,$  $0.6, 100, 6, 3, -0.6, 300, -7, 4, 0.2, 320, 5$ 

 $nrow = 6$ ,  $ncol = 4$ ,  $byrow = TRUE$ , dimnames = list(c("2015", "2016", "2017", "2018", "2019", "2020"),  $c("Y1", "Y2", "X1", "X2"))$ 

Построить первое множественное линейное уравнение системы, связывающее Y1 и X1, X2

Чему равно значение коэффициента b1 при переменной X1, если в модели считать, что свободный член отсутствует? Ответ дать с точностью до двух знаков после запятой

#### 5. Оценочные материалы промежуточной аттестации по дисциплине

#### $5.1.$ Оценочные средства для промежуточной аттестации.

Перечень компетенций с указанием этапов их формирования в процессе освоения образовательной программы. Показатели и критерии оценивания компетенций с учетом этапа их формирования

Таблица 4.2

![](_page_27_Picture_52.jpeg)

Показатели и критерии оценивания компетенций на различных этапах их формирования

Таблица 4.3

![](_page_28_Picture_31.jpeg)

Для оценки сформированности компетенций, знаний и умений, соответствующих данным компетенциям, используются контрольные вопросы, а также задачи, при решении которых необходимо построить имитационные модели, спланировать и провести эксперименты с ними.

#### 5.2.1 Типовые вопросы, выносимые на экзамен:

- 1. Дать определение предмета эконометрики.
- 2. Сделать обзор основных эконометрических моделей.
- 3. Описать эконометрические функции. Рассмотреть производственную функцию Кобба-Дугласа.
- 4. Рассмотреть функция полезности, спроса-предложения, издержек.
- 5. Дать общую характеристику задач регрессионного анализа. Дать определение регрессионной модели.
- 6. Классифицировать регрессионные модели. Привести примеры.
- 7. Дать определение модели парной регрессии. Характеризовать классический метод наименьших квадратов, организацию его использовать для оценки параметров парной линейной регрессии.
- 8. Рассмотреть основные допущения классического метода наименьших квадратов.
- 9. Характеризовать организацию проверки допущений классического метода наименьших квадратов. Указать организацию анализа асимметрии, эксцесса, закона распределения остатка. Рассмотреть критерии и организацию проверки гипотезы о нормальном распределении случайно составляющей.
- 10. Характеризовать организацию оценки качества регрессионных моделей. Указать организацию оценки качества в R.
- 11. Сделать обзор показателей качества регрессии. Указать содержание и организацию применения коэффициента детерминации, коэффициента парной корреляции. Привести примеры.
- 12. Описать организацию оценки адекватности модели с помощью критерия Фишера.
- 13. Объяснить организацию применения надстройки «Анализ данных» excel для решения задач регрессионного анализа.
- 14. Сделать обзор возможностей пакета Veka и пакета Deductor (Loginom) при решении задач регрессионного анализа.
- 15. Сделать обзор возможностей пакета SPSS при решении задач регрессионного анализа.
- 16. Характеризовать ошибки аппроксимации с помощью регрессионных моделей. Выполнить сравнительный анализ. Привести примеры.
- 17. Описать содержание и организацию проверки статистической значимости коэффициентов модели парной регрессии, организацию интервальной оценки, интервальной оценки отклика.
- 18. Дать определение и привести примеры нелинейных регрессионных моделей. Охарактеризовать полиномиальные модели, их свойства. Описать организацию выбора модели. Указать методы линеаризации полиномиальной модели. Описать организацию построения полиномиальных моделей в R.
- 19. Привести примеры гиперболических регрессионных моделей. Указать процедуру их линеаризации.
- 20. Привести примеры степенных и показательных моделей. Показать организацию построения модели производственной функции Кобба-Дугласа. Характеризовать понятие эластичность функции. Указать возможности функции ЛГРФПРИБЛ().
- 21. Описать организацию и особенности проверки качества нелинейной модели. Дать характеристику информационных критериев. Привести примеры их использования в R.
- 22. Объяснить отличия в решении линеаризуемых и нелинеаризуемых нелинейные регрессионных моделей. Указать организацию и примеры использования надстройки «Поиск решения» для решения задачи построения нелинеаризуемой регрессионной модели.
- 23. Характеризовать классическую модель множественной регрессии. Привести примеры построения моделей в excel и SPSS.
- 24. Привести примеры построения множественных регрессионных моделей в R.
- 25. Сформулировать основные допущения множественной регрессионной модели.
- 26. Указать организацию оценки качества множественной регрессионной модели, организацию использования дисперсионного анализа и критерия Фишера при оценке качества модели.
- 27. Характеризовать содержание и разновидности пошаговой регрессия. Привести пример решение пошаговой регрессии в SPSS.
- 28. Характеризовать парные, частные и множественный коэффициенты корреляции. Указать организацию их оценки в R.
- 29. Характеризовать проблему мультиколлинеарности. Описать признаки мультиколлинеарности.
- 30. Объяснить пути устранения мультиколлинеарности.
- 31. Дать определение фиктивных переменных. Привести примеры регрессионных моделей с фиктивными переменными, регрессионные моделей с переменной структурой, кусочно-линейной регрессии.
- 32. Определить регрессионные модели с бинарными откликами. Дать определение логит и пробит-регрессии. Раскрыть организацию решения задачи логистической регрессии в Deductor, в R.
- 33. Характеризовать проблему гетероскедастичности.
- 34. Дать характеристику обобщенного метода наименьших квадратов.
- 35. Характеризовать тесты проверки гетероскедастичности с помощью критерия Спирмена, критерия Голдфелда-Квандта, Бройша-Пагана.
- 36. Дать определение автокоррелированности остатков, критерия Дарбина-Ватсона. Привести примеры его вычисления в R.
- 37. Определить и классифицировать системы эконометрических уравнений. Дать определение системы одновременных уравнений. Привести примеры систем одновременных уравнений.
- 38. Характеризовать косвенный метод наименьших квадратов.
- 39. Определить и дать характеристику проблема идентифицируемости параметров и уравнений системы одновременных уравнений. Сформулировать необходимые и достаточные критерии оценки идентифицируемости системы одновременных уравнений.
- 40. Характризовтаь двухшаговый метод наименьших квадратов. Привести примеры.
- 41. Характеризовать организацию решения задач регрессионного анализа в R. Объяснить синтаксис формул в R. Привести примеры
- 42. Рассмотреть организацию проверки качества регрессионных моделей в R, организацию использования функции plot при оценке качества модели. Дать определение влиятельных наблюдений, наблюдений с высокой напряженностью.
- 43. Указать, как оценивать справедливость гипотезы о нормальном законе распределения случайной составляющей в R.
- 44. Рассмотреть организацию проверки качества регрессионных моделей в SPSS, организацию использования функции plot при оценке качества модели. Дать определение влиятельных наблюдений, наблюдений с высокой напряженностью.
- 45. Указать, как оценивать справедливость гипотезы о нормальном законе распределения случайной составляющей в SPSS.

#### **5.2.2. Типовые контрольные задания на экзамен:**

**Задача 1.** Построить графики зависимости ожидаемой продолжительности жизни от суточной калорийности питания населения, используя диаграммы рассеивания.

Построить уравнение регрессии продолжительности жизни на суточную калорийность и уравнение регрессии калорийности на продолжительность жизни, используя линию тренда на графике. Рассмотреть линейную, полиномиальную 2 и 3 порядков модели. Оценить качество аппроксимации и выбрать лучшую модель.

Построить с помощью функции ЛИНЕЙН модель регрессии для выбранной функции. Оценку ее качества выполнять с помощью критерия Фишера. Проверить адекватность полученной модели. Оценить ошибки модели. Решить задачу в R и Python.

Данные по странам за 1999 г. об ожидаемой продолжительности жизни и суточной

![](_page_31_Picture_11.jpeg)

# калорийности питания населения

Задача 2. В таблице приведены результаты доходов и расходов граждан России.

![](_page_31_Picture_12.jpeg)

![](_page_32_Picture_68.jpeg)

• С помощью корреляционного анализа проверить значимость факторов на уровне значимости 0,1 по отношению фактору «Оплата труда». Проверить значимость коэффициентов парной корреляции.

• Построить парные уравнения регрессии с помощью мастера диаграмм, а также функции ЛИНЕЙН (на примере пары оплата «труда-прирост» финансовых активов).

• Решить задачу в  $\overline{R}$  и Python.

|      | $ O$ пла<br>таТр<br>уда | латы | Собст | оды            | слуги | тежи | CЫ  | <b>МОСТЬ</b> | СоцВып  Доходы   ДрДох  Товары У   ОбязПла Взно   Недвижи   ПриростФИн  <br><b>Активов</b> |
|------|-------------------------|------|-------|----------------|-------|------|-----|--------------|--------------------------------------------------------------------------------------------|
| 1992 | 73,6                    | 14,3 | 1     | 2,7            | 72,9  | 8,1  | 0,1 | 18,9         | 13,6                                                                                       |
| 1995 | 62,8                    | 13,1 | 6,5   | 1,2            | 70,5  | 5,6  | 0,1 | 23,8         | 3,6                                                                                        |
| 2000 | 62,8                    | 13,8 | 6,8   | 1,2            | 75,5  | 7,8  | 1,2 | 15,5         | 2,8                                                                                        |
| 2002 | 65,8                    | 15,2 | 5,2   | 1,9            | 73,2  | 8,6  | 1,8 | 16,4         | 1,8                                                                                        |
| 2003 | 63,9                    | 14,1 | 7,8   | 2,2            | 69,1  | 8,3  | 2   | 20,6         | 2,7                                                                                        |
| 2004 | 65                      | 12,8 | 8,3   | 2,2            | 69,9  | 9,1  | 2,3 | 18,7         | 1,8                                                                                        |
| 2005 | 63,6                    | 12,7 | 10,3  | $\overline{2}$ | 69,5  | 10,1 | 2,6 | 17,8         | 1,5                                                                                        |
| 2006 | 65                      | 12   | 10    | 1,9            | 69    | 10,5 | 3,3 | 17,2         | 3,4                                                                                        |
| 2007 | 70,4                    | 10,9 | 6,7   | $\overline{2}$ | 69,7  | 12,5 | 3,3 | 14,5         | 3,6                                                                                        |

Задача 3. В таблице приведены результаты доходов и расходов граждан России

• Оценить с помощью корреляционного анализа значимость влияния факторов на отклик.

• Построить множественную линейную модель для значимых факторов. Оценить значимость коэффициентов модели на уровне значимости 0,1. Откликом выбрать -Прирост финансовых активов.

• Решить задачу в  $R$  и Python.

| Год  | $ O$ пла<br>$\mathbf{raTp}$<br>уда | латы | Собст | оды            | слуги | тежи | CЫ  | <b>МОСТЬ</b> | СоцВып  Доходы  ДрДох ТоварыУ ОбязПла Взно Недвижи ПриростФИн <br><b>Активов</b> |
|------|------------------------------------|------|-------|----------------|-------|------|-----|--------------|----------------------------------------------------------------------------------|
| 1992 | 73,6                               | 14,3 |       | 2,7            | 72,9  | 8,1  | 0,1 | 18,9         | 13,6                                                                             |
| 1995 | 62,8                               | 13,1 | 6,5   | 1,2            | 70,5  | 5,6  | 0,1 | 23,8         | 3,6                                                                              |
| 2000 | 62,8                               | 13,8 | 6,8   | 1,2            | 75,5  | 7,8  | 1,2 | 15,5         | 2,8                                                                              |
| 2002 | 65,8                               | 15,2 | 5,2   | 1,9            | 73,2  | 8,6  | 1,8 | 16,4         | 1,8                                                                              |
| 2003 | 63,9                               | 14,1 | 7,8   | 2,2            | 69,1  | 8,3  | 2   | 20,6         | 2,7                                                                              |
| 2004 | 65                                 | 12,8 | 8,3   | 2,2            | 69,9  | 9,1  | 2,3 | 18,7         | 1,8                                                                              |
| 2005 | 63,6                               | 12,7 | 10,3  | 2              | 69,5  | 10,1 | 2,6 | 17,8         | 1,5                                                                              |
| 2006 | 65                                 | 12   | 10    | 1,9            | 69    | 10,5 | 3,3 | 17,2         | 3,4                                                                              |
| 2007 | 70,4                               | 10,9 | 6,7   | $\overline{2}$ | 69,7  | 12,5 | 3,3 | 14,5         | 3,6                                                                              |

Задача 4. В таблице приведены результаты доходов и расходов граждан России.

• Построить множественную линейную модель для значимых факторов. Откликом выбрать - Прирост финансовых активов. Факторами - оплата труда и доходы от собственности.

• Проверить значимость коэффициентов и адекватность модели на уровне значимости 0.2.

• Оценить автокорреляцию остатков с помощью критерия Дарбина-Ватсона. Пороговые значения для данного критерия равны 1,1 и 1,54 соответственно.

• Решить задачу в R и Python.

**Задача 5.** В таблице хранятся данные по некоторым макроэкономическим показателям России (Доход, ВВП, инвестиции в млрд. руб., Численность экономически активного населения, тыс. чел., Сальдо торгового баланса, в млн. \$).

![](_page_33_Picture_291.jpeg)

Задать факторы Доход, инвестиции в млрд. руб., Сальдо, в млн. \$ и отклик ВВП.

 Исследовать мультиколлинеарность факторов с помощью корреляционной матрицы.

 Оценить отличие коэффициентов корреляции от нуля с помощью коэффициентов частной корреляции.

• Решить задачу в R и Python.

**Задача 6.** Исследовать регрессионную модель, описывающую временной ряд. Данные хранятся в таблице. При построении модели в качестве базового уровня выбрать 1955 год.

![](_page_33_Picture_292.jpeg)

![](_page_34_Picture_234.jpeg)

Проверить гетероскедастичность модели с помощью коэффициента корреляции Спирмена и критерия Голдельда-Квандта.

Решить задачу в R и Python.

**Задача 7.** Исследовать регрессионную модель, описывающую временной ряд. В качестве базового уровня выбрать 1955 год. Данные хранятся в таблице.

![](_page_34_Picture_235.jpeg)

![](_page_35_Picture_62.jpeg)

Проверить гетероскедастичность модели с помощью коэффициента критерия Гольтфелда-Квандта.

С помощью оценки асимметрии и эксцесса оценить гипотезу о том, что ошибки аппроксимации подчинены нормальному закону распределения. Для оценки асимметрии и эксцесса использовать описательную статистику надстройки «Анализ данных».

Решить задачу в R и Python.

Залача 8. Имеется выборка, которая описывает динамику ряда за указанный отрезок времени. В качестве базового уровня выбрать 1959 год.

![](_page_35_Picture_63.jpeg)

 $\bullet$ Построить линейную регрессионную модель.

Построить модель параболического вида.  $\bullet$ 

Построить модель третьего порядка.

Выбрать лучшую модель с помощью критериев  $R^2$ , F.

Сравнить с логарифмической и степенной моделями, построенными с помощью мастера диаграмм.

Оценить качество модели с помощью информационных критериев. Решить задачу в R и Python.

Задача 9. Построить модель производственной функции Кобба-Дугласа по имеемой выборке  $Y = A \cdot K^{\alpha} \cdot I^{\beta} \cdot s$ 

![](_page_35_Picture_64.jpeg)

![](_page_36_Picture_360.jpeg)

Оценить качество модели с помощью показателей  $\overline{MAE}$ ,  $\overline{MAPE}$ .

Определить коэффициенты эластичности по труду и по капиталу.

Оценить эффект масштаба, анализируя параметры модели  $\alpha, \beta$ . Решить задачу в R и Python.

![](_page_36_Picture_361.jpeg)

![](_page_36_Picture_362.jpeg)

![](_page_37_Picture_225.jpeg)

Построить нелинейные регрессионные модели:<br> $V = b V^{b_1} V^{b_2}$ 

$$
Y = b_0 X_1^{\,b_1} X_2^{\,b_2}
$$
  
\n
$$
Y = b_0 X_2^{\,b_1}
$$
  
\n
$$
Y = b_0 X_1^{\,b_1}
$$

Выбрать наилучшую модель регрессии. Решить задачу в R и Python.

**Задача 11.** Построить регрессионную модель стоимости фиксированного набора потребительских товаров и услуг.

![](_page_37_Picture_226.jpeg)

![](_page_38_Picture_376.jpeg)

Оценить качество модели. Решить задачу в R и Python.

**Задача 12.** В таблице приведены средние импортные цены торговли со странами дальнего зарубежья. Построить корреляционную матрицу между ценами на мясо, молоко и масло. Сделать вывод о значимости корреляции. Посчитать частную корреляцию между свежим мясом и мясом птицы.

![](_page_38_Picture_377.jpeg)

![](_page_39_Picture_354.jpeg)

Решить задачу в R и Python.

**Задача 13.** В таблице приведены личный располагаемый доход и расходы на косметику в США за 1973 – 1983 годы в ценах 1972 года

![](_page_39_Picture_355.jpeg)

 Найти регрессионную зависимость расходов на косметику от доходов в виде линейной и степенной функции. Сравнить полученные модели.

С помощью мастера диаграмм подобрать вид модели.

• Решить задачу в R и Python.

#### **Задача 14.**

Построить модель парной регрессии для выборки. Оценить качество модели с помощью абсолютной и относительной ошибки.

![](_page_39_Picture_356.jpeg)

Оценить адекватность модели с помощью критерия Фишера. Оценить значимость коэффициентов модели.

Решить задачу в R и Python.

Задача 15. Дана выборка

![](_page_39_Picture_357.jpeg)

![](_page_40_Picture_255.jpeg)

Из двух нелинейных моделей регрессии

$$
y = \frac{b_0}{b_1 + x}; \ y_1 = 1 / y = b_1 / b_0 + x / b_0
$$
  

$$
y = b_0 + \frac{b_1}{x}
$$

выбрать лучшую. Решить задачу в R и Python. Задача 16. Корреляционная матрица имеет вид.

![](_page_40_Picture_256.jpeg)

Проверить значимость коэффициентов корреляции. Найти частные коэффициенты корреляции, проверить наличие ложной корреляции. При определении критического значения критерия Стьюдента считать, что  $N = 20$ .

Решить задачу в R и Python.

**Задача 17.** Построить уравнение регрессии продолжительности жизни на суточную калорийность и уравнение регрессии калорийности на продолжительность жизни, используя линию тренда на графике. Рассмотреть линейную, полиномиальную 2 и 3 порядков модели. Оценить качество аппроксимации и выбрать лучшую модель.

Построить с помощью функции ЛИНЕЙН модель регрессии для выбранной функции. Оценку ее качества выполнять с помощью критерия Фишера. Проверить адекватность полученной модели. Оценить ошибки модели. Построить диаграммы для оценки остатков. Проверить гипотезу о нормальном распределении остатков. Решить задачу в R и Python.

![](_page_40_Picture_257.jpeg)

![](_page_40_Picture_258.jpeg)

![](_page_41_Picture_51.jpeg)

Задача 18. В таблице приведены результаты доходов и расходов граждан России.

![](_page_41_Picture_52.jpeg)

• С помощью корреляционного анализа проверить значимость факторов на уровне значимости 0,1 по отношению фактору «Оплата труда». Проверить значимость коэффициентов парной корреляции.

• Построить парные уравнения регрессии с помошью мастера диаграмм, а также функции ЛИНЕЙН (на примере пары оплата «труда-прирост» финансовых активов).

• Решить задачу в R и Python. Проверить гипотезу о нормальном распределении остатков.

#### Шкала оценивания

Оценка результатов производится на основе балльно-рейтинговой системы (БРС). Использование БРС осуществляется в соответствии с приказом от 06 сентября 2019 г. №306 «О применении балльно-рейтинговой системы оценки знаний обучающихся».

Схема расчетов сформирована в соответствии с учебным планом направления. согласована с руководителем научно-образовательного направления, утверждена деканом факультета.

Схема расчетов доводится до сведения студентов на первом занятии по данной дисциплине, является составной частью рабочей программы дисциплины и содержит информацию по изучению дисциплины, указанную в Положении о балльно-рейтинговой системе оценки знаний обучающихся в РАНХиГС.

В случае если студент в течение семестра не набирает минимальное число баллов, необходимое для сдачи промежуточной аттестации, то он может заработать дополнительные баллы, отработав соответствующие разделы дисциплины, получив от преподавателя компенсирующие задания.

В случае получения на промежуточной аттестации неудовлетворительной оценки студенту предоставляется право повторной аттестации в срок, установленный для ликвидации академической задолженности по итогам соответствующей сессии.

Обучающийся, набравший в ходе текущего контроля в семестре от 51 до 70 баллов, по его желанию может быть освобожден от промежуточной аттестации.

![](_page_42_Picture_181.jpeg)

- «Отлично» (A) - от 96 по 100 баллов – теоретическое содержание курса освоено полностью, без пробелов необходимые практические навыки работы с освоенным материалом сформированы, все предусмотренные программой обучения учебные задания выполнены, качество их выполнения оценено максимальным числом баллов.

- «Отлично» (В) - от 86 по 95 баллов – теоретическое содержание курса освоено полностью, без пробелов необходимые практические навыки работы с освоенным материалом сформированы, все предусмотренные программой обучения учебные задания выполнены, качество их выполнения оценено числом баллов, близким к максимальному.

- «Хорошо» (C) - от 71 по 85 баллов – теоретическое содержание курса освоено полностью, без пробелов, некоторые практические навыки работы с освоенным материалом сформированы недостаточно, все предусмотренные программой обучения учебные задания выполнены, качество выполнения ни одного из них не оценено минимальным числом баллов, некоторые виды заданий выполнены с ошибками.

- «Хорошо» (D) - от 61 по 70 баллов – теоретическое содержание курса освоено полностью, без пробелов, некоторые практические навыки работы с освоенным материалом сформированы недостаточно, большинство предусмотренных программой обучения учебных заданий выполнены, качество выполнения ни одного из них не оценено минимальным числом баллов, некоторые виды заданий выполнены с ошибками.

- «Удовлетворительно» (E) - от 51 по 60 баллов – теоретическое содержание курса освоено частично, но пробелы не носят существенного характера, необходимые практические навыки работы с освоенным материалом в основном сформированы, большинство предусмотренных программой обучения учебных заданий выполнено, некоторые из выполненных заданий выполнены с ошибками.

![](_page_42_Picture_182.jpeg)

![](_page_43_Picture_268.jpeg)

Схема расчетов сформирована в соответствии с учебным планом направления, согласована с руководителем научно-образовательного направления, утверждена деканом факультета.

![](_page_43_Picture_269.jpeg)

![](_page_44_Picture_194.jpeg)

## **6. Методические указания для обучающихся по освоению дисциплины**

Рабочей программой дисциплины предусмотрены следующие виды аудиторных занятий: лекции, практические занятия, контрольные работы. На лекциях рассматриваются наиболее сложный материал дисциплины. Лекция сопровождается презентациями, компьютерными текстами лекции, что позволяет студенту самостоятельно работать над повторением и закреплением лекционного материала. Для этого студенту должно быть предоставлено право самостоятельно работать в компьютерных классах в сети Интернет.

Практические занятия предназначены для самостоятельной работы студентов по решении конкретных задач эконометрики. Ряд практических занятий проводится в компьютерных классах с использованием Excel. Каждое практическое занятие сопровождается домашними заданиями, выдаваемыми студентам для решения внеаудиторное время. Для оказания помощи в решении задач имеются тексты практических заданий с условиями задач и вариантами их решения.

С целью контроля сформированности компетенций разработан фонд контрольных заданий. Его использование позволяет реализовать балльно-рейтинговую оценку, определенную приказом от 28 августа 2014 г. №168 «О применении балльно-рейтинговой системы оценки знаний студентов».

Для подготовки к ежегодному интернет-тестированию e-Exam осуществляется предварительная проверка знаний студентов, а также их самообучение с помощью специальных тренажеров портала Интернет-тестирования.

Для активизации работы студентов во время контактной работы с преподавателем отдельные занятия проводятся в интерактивной форме. В основном, интерактивная форма занятий обеспечивается при проведении занятий в компьютерном классе. Интерактивная форма обеспечивается наличием разработанных файлом с заданиями, наличием контрольных вопросов, возможностью доступа к системе дистанционного обучения, использованием канала teams, а также мессенджеров.

*Подготовка к лекции* заключается в следующем:

внимательно прочитайте материал предыдущей лекции;

 узнайте тему предстоящей лекции (по тематическому плану, по информации лектора);

ознакомьтесь с учебным материалом по учебнику и учебным пособиям;

 постарайтесь уяснить место изучаемой темы в своей профессиональной подготовке;

 запишите возможные вопросы, которые вы зададите лектору на лекции. *Подготовка к семинарским занятиям:*

 внимательно прочитайте материал лекций, относящихся к данному семинарскому занятию, ознакомьтесь с учебным материалом по учебнику и учебным пособиям;

выпишите основные термины;

 ответьте на контрольные вопросы по семинарским занятиям, готовьтесь дать развернутый ответ на каждый из вопросов;

 уясните, какие учебные элементы остались для вас неясными и постарайтесь получить на них ответ заранее (до семинарского занятия) во время текущих консультаций преподавателя;

 готовиться можно индивидуально, парами или в составе малой группы, последние являются эффективными формами работы;

 рабочая программа дисциплины в части целей, перечню знаний, умений, терминов и учебных вопросов может быть использована вами в качестве ориентира в организации обучения.

*Подготовка к контрольной работе*:

 внимательно прочитайте материал лекций, и практических занятий, изучите скрипты, приведенные в Moodle, а также в заданиях на практические занятия;

 попробуйте решить задачи, похожие на задачи, которые будут предложены на контрольную работу;

 рабочая программа дисциплины может быть использована при подготовке к контрольной работе.

*Подготовка к экзамену.*

К экзамену необходимо готовится целенаправленно, регулярно, систематически и с первых дней обучения по данной дисциплине. Попытки освоить дисциплину в период экзаменационной сессии, как правило, показывают не слишком удовлетворительные результаты. В самом начале учебного курса познакомьтесь со следующей учебнометодической документацией:

программой дисциплины;

- перечнем знаний и умений, которыми студент должен владеть;
- тематическими планами лекций, семинарских занятий;
- контрольными мероприятиями;

 учебником, учебными пособиями по дисциплине, а также электронными ресурсами;

перечнем вопросов к экзамену.

После этого у вас должно сформироваться четкое представление об объеме и характере знаний и умений, которыми надо будет овладеть по дисциплине. Систематическое выполнение учебной работы на лекциях и семинарских занятиях позволит успешно освоить дисциплину и создать хорошую базу для сдачи экзамена.

**7.Учебная литература и ресурсы информационно-телекоммуникационной сети "Интернет", включая перечень учебно-методического обеспечения для самостоятельной работы обучающихся по дисциплине**

# **7.1. Основная литература.**

- 1. Агаларов, Зураб Сардарович, Орлов, Александр Иванович. Эконометрика. М.: Дашков и К, 2021. – 380 с. Текст : электронный. - URL: https://znanium.com/catalog/product/1232779 (дата обращения: 23.12.2020). – Режим доступа: по подписке
- 2. Бабешко, Людмила Олеговна, Орлова, Ирина Владленовна Эконометрика и эконометрическое моделирование в Excel и R. – М.: ИНФРМА-М, 2021. - 300 с. Текст : электронный. - URL: https://znanium.com/catalog/product/1079837 (дата обращения: 28.10.2020). – Режим доступа: по подписке.
- 3. Елисеева Ирина Ильинична, Курышева Светлана Владимировна, Нерадовская Юлия Владимировна, Галиуллина Людмила Марселевна, Беляков Денис Игоревич и др. Эконометрика [Электронный ресурс]. – М.:Юрайт, 2018 – 449 с.
- 4. Кремер, Наум Шевелевич. Эконометрика. М.: Юрайт, 2020 308 с. Текст : электронн. – М.: Юрайт, 2018. – 449с. ый // ЭБС Юрайт [сайт]. — URL: https://urait.ru/bcode/449750 (дата обращения: 16.10.2020).
- 5. Орлов, Александр Иванович. Эконометрика. Саратов:Ай Пи Ар Медиа; Москва:ИНТУИТ, 2020. -676 с. Текст : электронный. - URL: http://www.iprbookshop.ru/89481.html (дата обращения: 15.09.2020). - Режим доступа: для авторизир.

Все источники основной литературы взаимозаменяемы.

#### **7.2.Дополнительная литература**.

Айвазян С. А. Прикладная статистика и основы эконометрики// учебник для студ. эконом. специальностей вузов, рек. М-вом образования РФ / С. А. Айвазян, В. С. Мхитарян. - М.: ЮНИТИ, 1998. - 1022 c.

Балдин К. В. Эконометрика: учеб. пособие для студентов вузов, обучающихся по специальностям "Финансы и кредит", "Бухгалтерский учет, анализ и аудит", рек. М-вом образования РФ / К.В. Балдин, О.Ф. Быстров, М.М. Соколов. - 2-е изд., перераб. и доп. - М.: ЮНИТИ-ДАНА, 2004. - 254 c.

Магнус Я. Р. Эконометрика: начальный курс: учебник, рек. М-вом общ. и проф. образования Рос. Федерации / Я. Н. Магнус, П. К. Катышев, А. А. Пересецкий. - 4-е изд. - М.: Дело, 2000. - 399 c.

Носко, Владимир Петрович. Эконометрика: учебник: [в 2 кн.] / В. П. Носко; Рос. акад. нар. хоз-ва и гос. службы при Президенте Рос. Федерации. - М.: Издат. дом "Дело" РАНХиГС, 2011. - (Серия "Академический учебник"). Кн. 1, ч. 1 : Основные понятия, элементарные методы ; ч. 2 : Регрессивный анализ временных рядов . - 671 c.

Наумов В. Н. Основы эконометрики: учеб. пособие [для студентов вузов, обучающихся по направлениям подготовки: 080500.62 - "Бизнес- информатика", 080100.62 - "Экономика"]: рек. М-вом образования и науки РФ / В. Н. Наумов. - СПб. : Изд-во СЗИУ РАНХиГС, 2013. - 278 c.

Эконометрика: учебник / [К. В. Балдин и др.]; под ред. В. Б. Уткина. - 2-е изд. - М. : Дашков и К, 2012. - 561 c. .

#### **7.3. Учебно-методическое обеспечение самостоятельной работы.**

Положение oб организации самостоятельной работы студентов федерального государственного бюджетного образовательного учреждения высшего образования «Российская академия народного хозяйства и государственной службы при Президенте Российской Федерации» (в ред. приказа РАНХиГС от 11.05.2016 г. № 01-2211);

#### **7.4. Нормативные правовые документы.**

Не используются

# 7.5. Интернет-ресурсы.

СЗИУ располагает доступом через сайт научной библиотеки http://nwapa.spb.ru/ к следующим подписным электронным ресурсам:

# Русскоязычные ресурсы

- Электронные учебники электронно библиотечной системы (ЭБС) «Айбукс»
- Электронные учебники электронно библиотечной системы (ЭБС) «Лань»  $\frac{1}{2}$
- Рекомендуется использовать следующий интернет-ресурсы
- http://serg.fedosin.ru/ts.htm
- http://window.edu.ru/resource/188/64188/files/chernyshov.pdf

# 7.6. Иные источники.

Не используются.

#### Материально-техническая база, информационные технологии, 8. программное обеспечение и информационные справочные системы

Курс включает использование программного обеспечения Microsoft Excel, Microsoft Word, Microsoft Power Point для подготовки текстового и табличного материала, графических иллюстраций, а также для решения задач эконометрического моделирования. Лля эконометрического моделирования также должны использоваться пакеты статистического и эконометрического моделирования SPSS, R, Python, (SPSS, eView, gretl).

Метолы обучения с использованием информационных технологий (компьютерное тестирование, демонстрация мультимедийных материалов)

Интернет-сервисы и электронные ресурсы (поисковые системы, электронная почта, профессиональные тематические чаты и форумы, системы аудио и видео конференций, онлайн энциклопедии, справочники, библиотеки, электронные учебные и учебнометодические материалы).

организации дистанционного обучения следует использовать систему Для листаниионного обучения Moodle с регистрацией всех обучаемых.

![](_page_47_Picture_91.jpeg)

Компьютерные классы из расчета 1 ПЭВМ для одного обучаемого. Каждому обучающемуся должна быть предоставлена возможность доступа к сетям типа Интернет в течение не менее 20% времени, отведенного на самостоятельную подготовку.